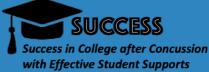

# **\*** KEY COMPONENTS **\***

- Changing information
- 2 Setting availability
- <sup>3</sup> Finding resources
- Accessing the meeting log
- 5 Connecting with Amy/team
- Viewing mentor
- 7 Setting goals/milestones

- meetings
- connecting

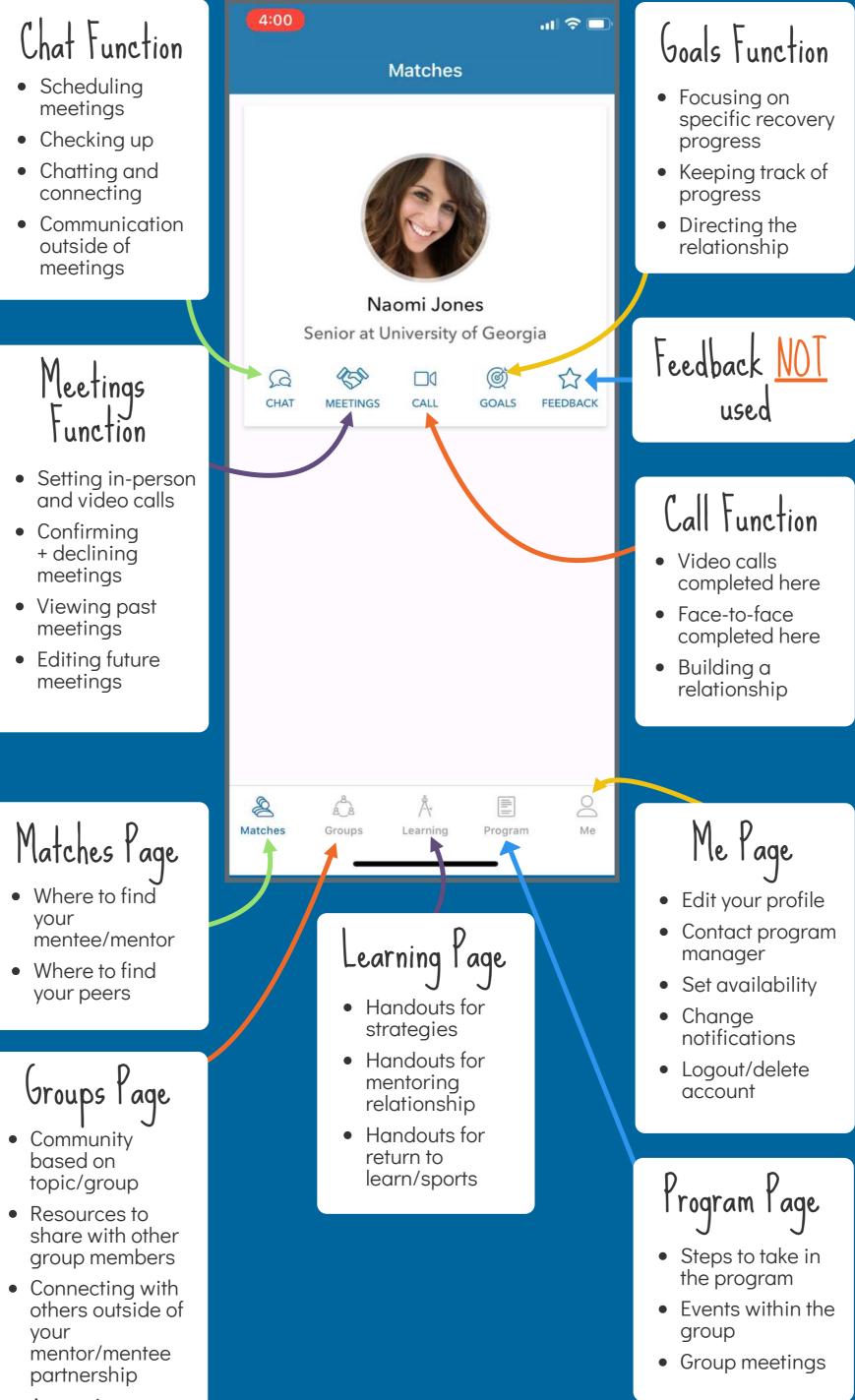

 Accessing meeting log for mentors

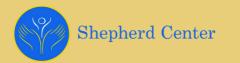

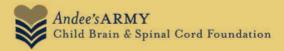

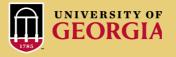

# <u>www.peersuccess.org</u>